## Таблица 1. Сокращённый список основных функций Махіта

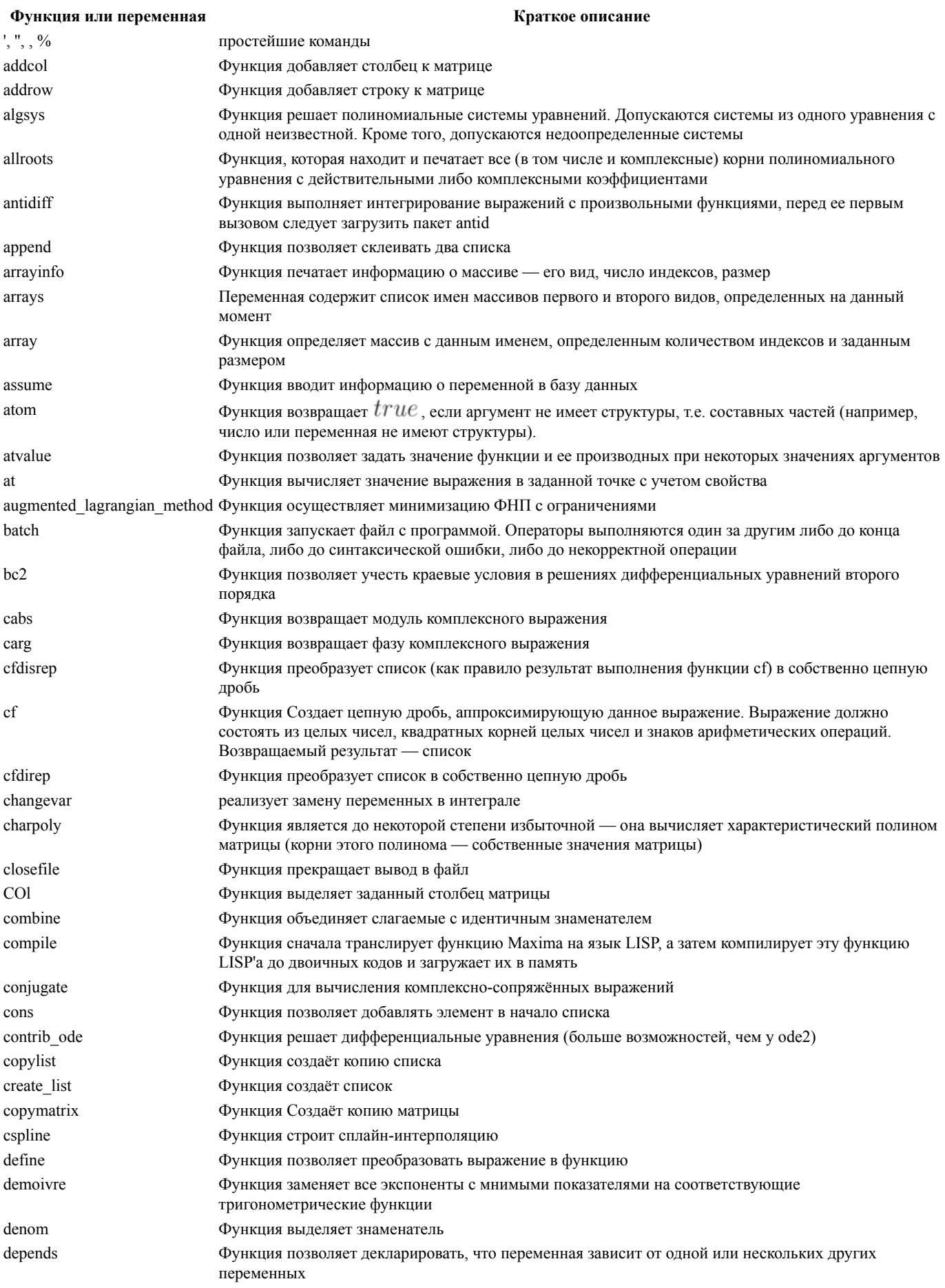

Функция решает дифференциальные уравнения и системы дифференциальных уравнений методом desolve преобразования Лапласа determinant Функция вычисляет детерминант матрицы  $diff$ Функция выполняет дифференцирование display2d Переменная включает или выключает "двумерное" рисование дробей, степеней, и т.п. Изначально установлено значение  $true$ display Функция печатает значения своих аргументов вместе с их именем, каждое в отдельной строке Функция печатает значения своих аргументов, причем каждое значение печатается в отдельной disp строке divide Функция позволяет вычислить частное и остаток от деления одного многочлена на другой draw2d строит двумерные графики  $draw3d$ строит трёхмерные графики echelon Функция преобразует матрицу к верхней треугольной eigenvalues Функция аналитически вычисляет собственные значения матрицы eigenvectors Функция аналитически вычисляет собственные значения и собственные вектора матрицы, если это возможно eliminate Функция исключает из системы уравнений указанные переменные. Оставшиеся уравнения приводятся к виду с нулевой правой частью, которая опускается endcons Функция позволяет добавлять элемент в конец списка  $_{\rm ev}$ Функция является основной функцией, обрабатывающей выражения expand Функция раскрывает скобки exponentialize Функция приводит комплексное выражение к экспоненциальной форме express Функция преобразует дифференциальные операторы в выражения factor Функция представляет в виде произведения некоторых сомножителей заданное выражение factorsum Функция факторизует отдельные слагаемые в выражении fillarray Функция позволяет заполнять одноиндексные массивы третьего вида из списка find root Функция находит корень уравнения на заданном интервале методом деления отрезка пополам first Функция выделяет первый элемент списка float Функция конвертирует любые числа в выражениях в числа машинной точности fourier Функция позволяет вычислить коэффициенты ряда Фурье Функция позволяет упростить коэффициенты ряда Фурье foursimp fullratsimp Функция вызывает функцию  $\operatorname{ratsim} p$  до тех пор, пока выражение не перестанет меняться Функция возвращает матрицу заданной размерности, составленную из элементов индексного genmatrix массива gfactorsum Функция представляет в виде сомножителей слагаемые выражения с комплексными числами gfactor Функция представляет в виде сомножителей выражение с комплексными числами Функция определяет результат дифференцирования функции по своим аргументам gradef gramschmidt Функция вычисляет ортонормированную систему векторов ic1 Функция позволяет учесть начальное условие в решениях дифференциальных уравнений первого порядка  $i$ c<sub>2</sub> Функция позволяет учесть начальные условия в решениях дифференциальных уравнений второго порялка ident Функция возвращает елиничную матрицу заланной размерности ilt Функция реализует обратное преобразование Лапласа Функция возвращает действительную часть выражения imagpart integrate Функция выполняет интегрирование заданного выражения по указанной переменной (неопределенная константа не добавляется). Можно также указать пределы интегрирования - в этом случае вычисляется определенный интеграл invert функция выполняет обращение матрицы join функция выполняет компоновку списков kill Функция уничтожает всю информацию (как свойства, так и присвоенное значение) об объекте или нескольких объектах lagrange Функция строит интерполяцию полиномом Лагранжа lambda создает лямбда-выражение (безымянную функцию). Лямбда-выражение может использоваться в некоторых случаях как обычная функция laplace Функция реализует прямое преобразование Лапласа last Функция выделяет последний элемент списка lbfgs Функция осуществляет минимизацию ФНП

ldisp Функция печатает значения своих аргументов вместе с метками "

",

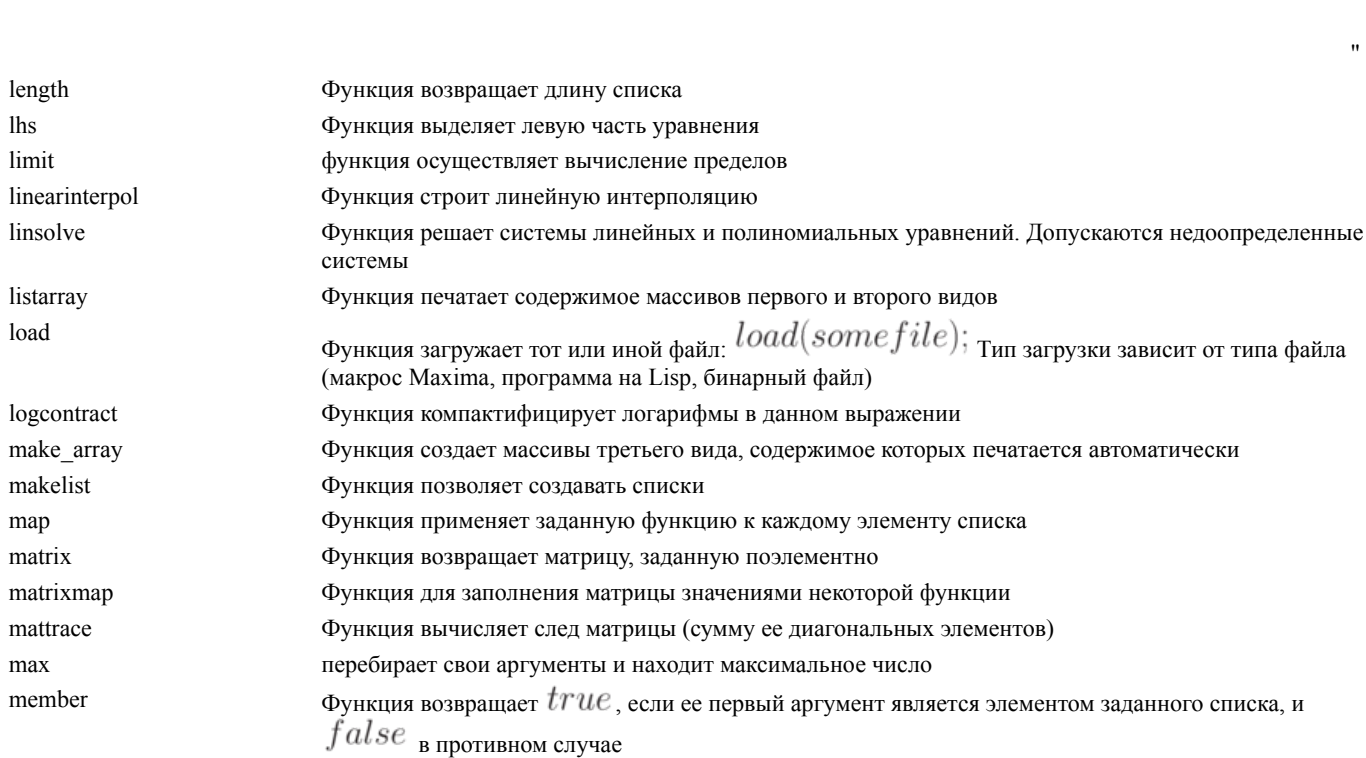

min перебирает свои аргументы и находит минимальное число minor вычисляет миноры матрицы Функция находит корень системы уравнений многомерным методом Ньютона. Для использования mnewton функции необходимо сначала загрузить пакет mnewton multthru Функция умножает каждое слагаемое в сумме на множитель, причем при умножении скобки в выражении не раскрываются Функция находит корень указанной функции методом Ньютона newton nroots Функция, которая возвращает количество действительных корней полиномиального уравнения с действительными коэффициентами, которые локализованы в указанном интервале Функция выделяет числитель num ode2 Функция решает дифференциальные уравнения первого и второго порядков odelin Функция решает однородные линейные уравнения первого и второго порядка, и возвращает фундаментальное решение ОДУ Функция аппроксимирует отрезок ряда Тейлора дробно-рациональной функцией pade part Функция позволяет выделить тот или иной элемент часть списка plog представляет основную ветвь комплексного логарифма plot2d, wxplot2d строит двумерные графики plot3d, wxplot3d строит трёхмерные графики Функция приводит комплексное выражение к тригонометрической форме polarform polyfactor Переменная определяет форму выдачи функции $all roots$ powerseries Функция строит разложение в степенной ряд печатает значения всех своих аргументов в одну строку print product Функция реализует цикл умножения properties Функция печатает свойства переменной radcan Функция упрощает выражения со вложенными степенями и логарифмами Переменная задает точность преобразования действительного числа в рациональное ratepsilon ratexpand Функция раскрывает скобки в выражении. Отличается от функции  $\emph{expand}_{\rm{rem.} }$  тем. что приволит выражение к канонической форме Переменная включает или выключает частичную факторизацию выражений при сведении их к CRE. ratfac Изначально установлено значение  $false$ Переменная управляет упрощением показателей степени в выражениях ratsimpexpons Функция приводит все куски (в том числе аргументы функций) выражения, которое не является ratsimp дробно-рациональной функцией, к каноническому представлению, производя упрощения, которые не делает функция  $rat$ . Повторный вызов функции может изменить результат, т.е. упрощение не идет до конца ratsubst Функция Реализует синтаксическую подстановку для рациональных выражений Функция позволяет изменить алфавитный порядок "главности" переменных, принятый по ratvars умолчанию rat Функция приводит выражение к каноническому представлению и снабжает его меткой  $/R/_{\odot}$ Она упрощает любое выражение, рассматривая его как дробно-рациональную функцию, т.е. работает с арифметическими операциями и с возведением в целую степень realnart Функция возвращает действительную часть комплексного выражения read основная функция для считывания вводимых пользователем выражений read matrix, read list функция для ввода массивов чисел realroots Функция выдает действительные корни полиномиального уравнения с действительными коэффициентами Функция Приводит комплексное выражение к алгебраической форме rectform remarray Функция уничтожает массив или массивы remove Функция удаляет свойство переменной residue Функция позволяет вычислять вычеты на комплексной плоскости Функция выделяет остаток после удаления первого элемента списка rest reverse Функция меняет порядок элементов в списке на обратный Функция выделяет правую часть уравнения rhs Функция численно находит определенный интеграл функции на заданном отрезке. При этом romberg используется алгоритм Ромберга  $r\bar{k}$ Функция реализует метод Рунге-Кутта решения ОДУ Функция выделяет заданную строку матрицы  $row$ сохраняет текущие значения рабочей области в файл save

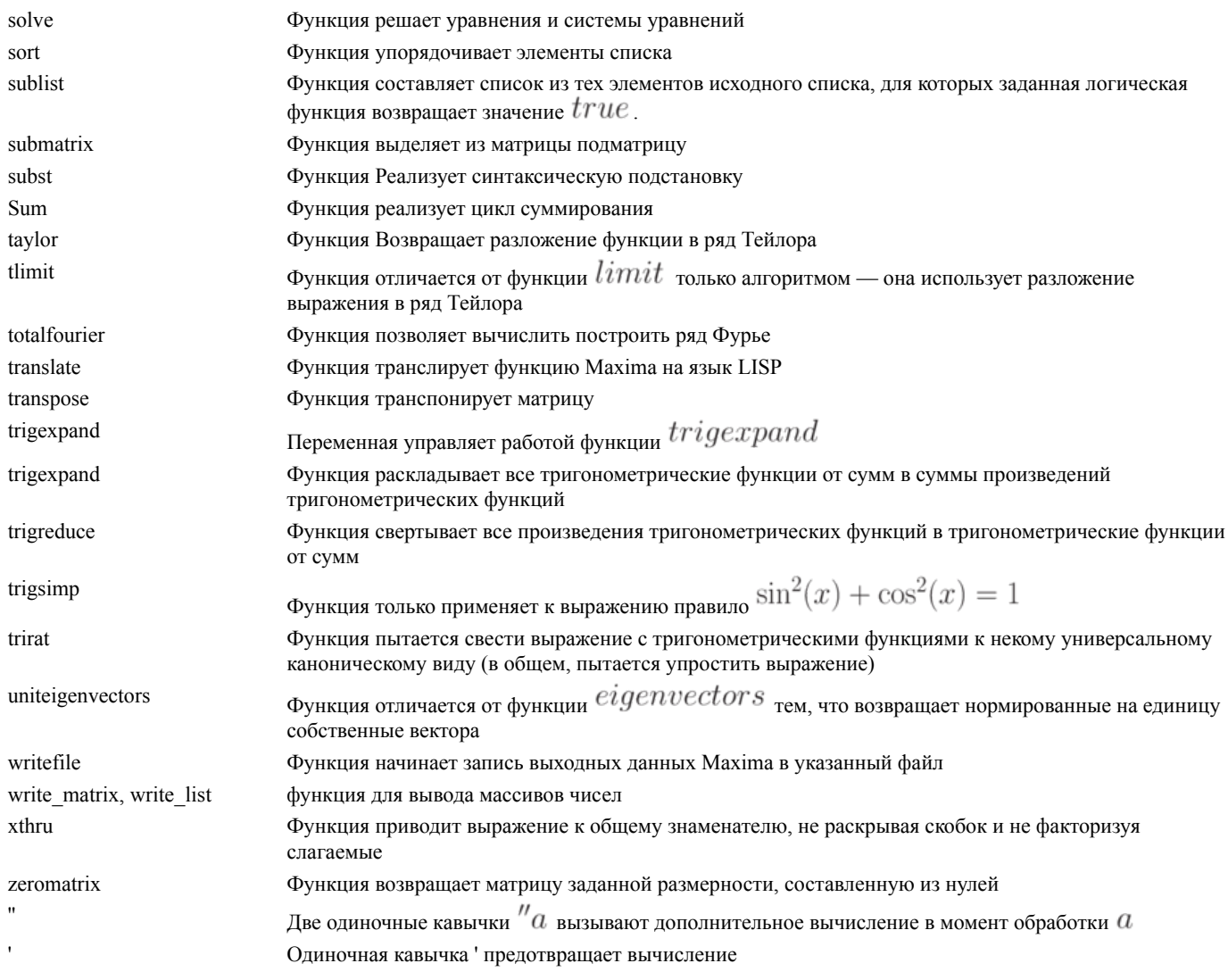

Таблица 2. Перечень основных пакетов расширения Maxima

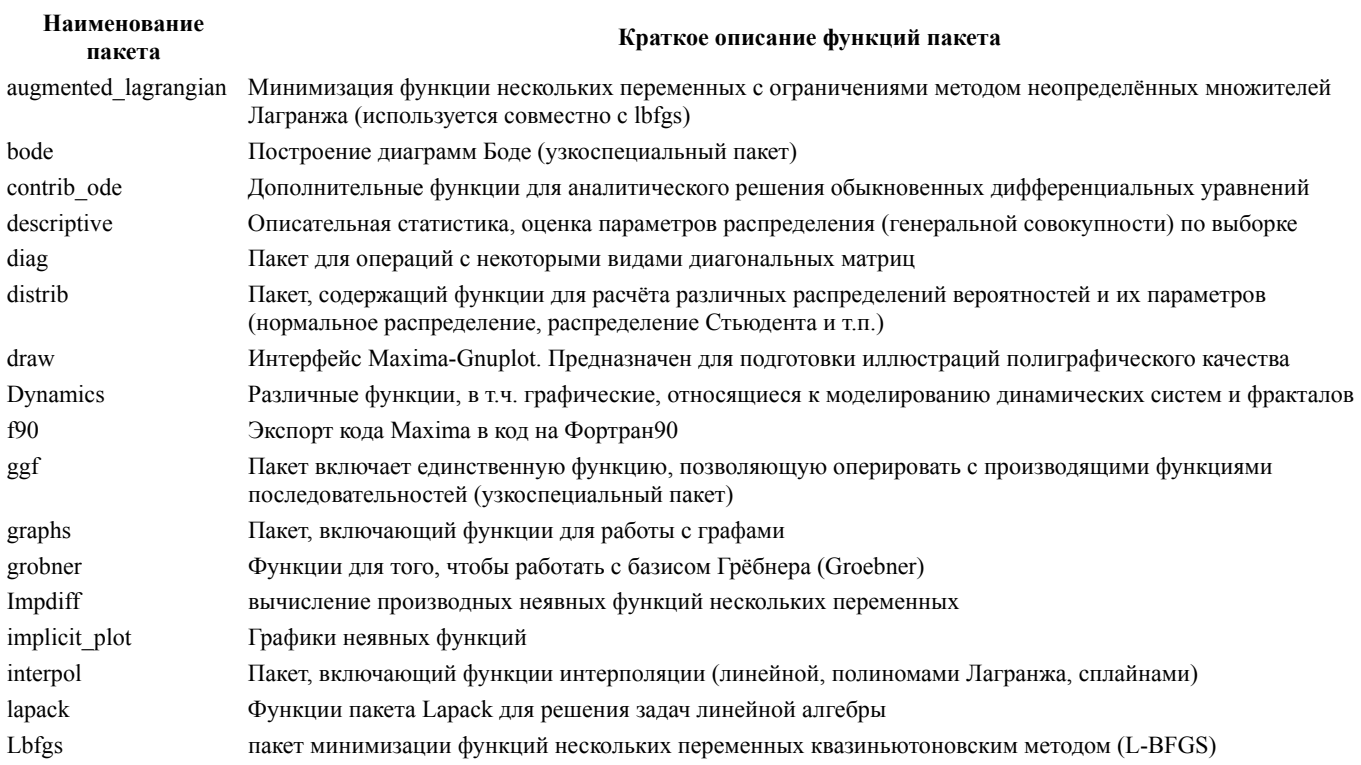

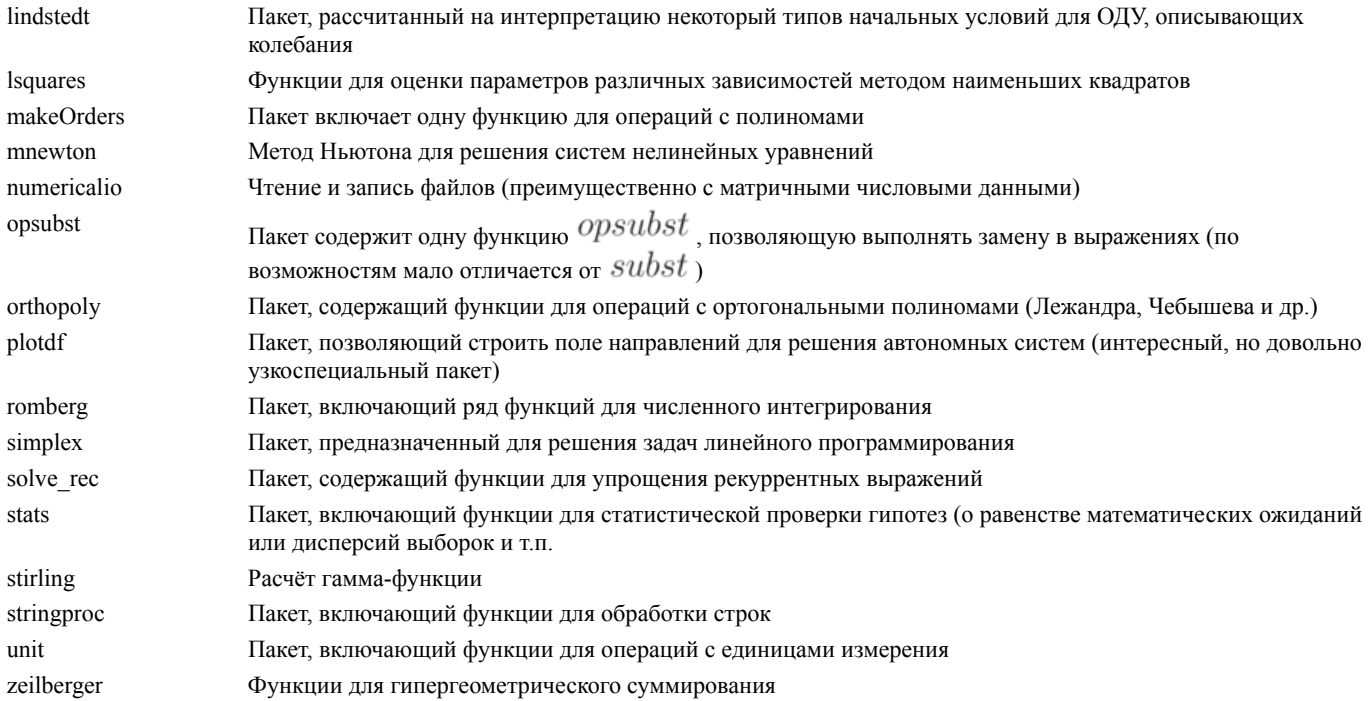

Таблица 3. Список основных математических констант, доступных в Махіта

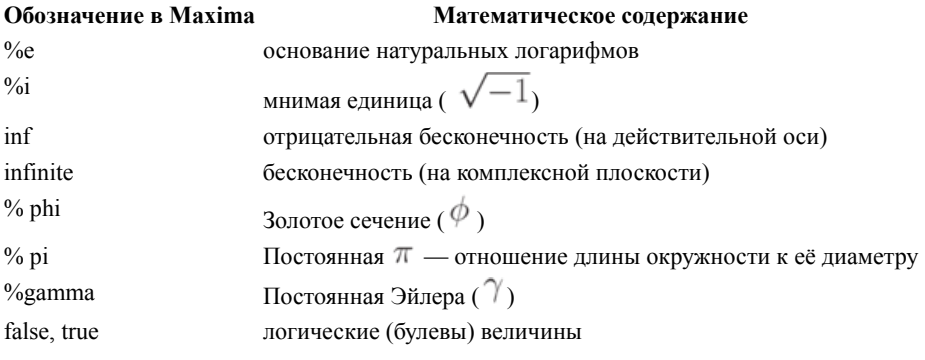

Таблица 4. Список основных математических функций, доступных в Махіта

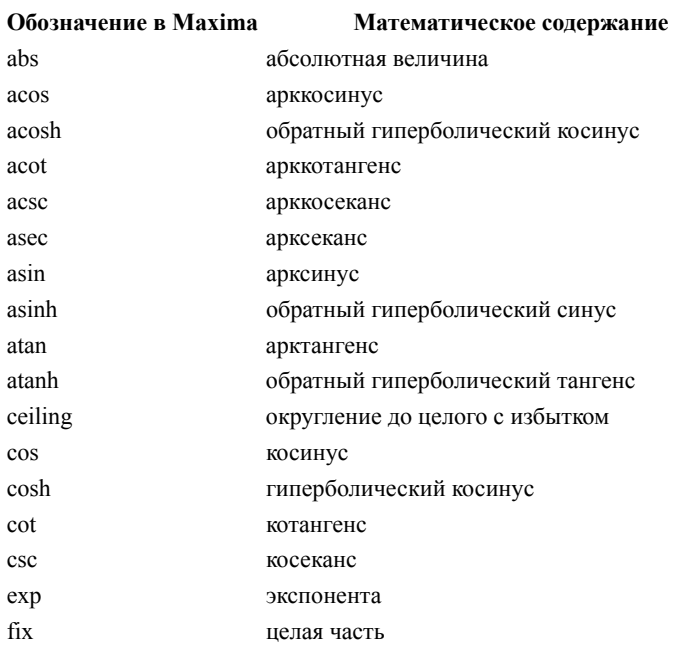

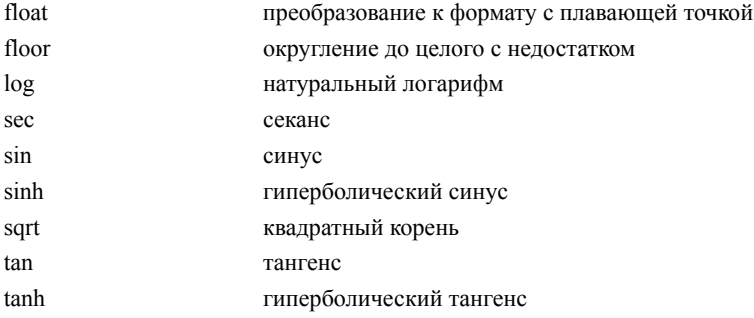